### **Wesley's Report**

This report is a secondary output for my project. The primary outputs are the features I have built/worked on for [https://github.com/UCSD-E4E/Pyrenote.](https://github.com/UCSD-E4E/Pyrenote) You can visit [https://wescodes.github.io/Wes\\_Project/](https://wescodes.github.io/Wes_Project/) to get a better visual understanding of my work.

### **No Relevant Audio Button**

The first feature I built is the "No Revelant Audio" button

(<https://github.com/UCSD-E4E/Pyrenote/pull/264>). Until now, users would get stuck if an audio file was empty, and be unlikely to contribute further. By adding a "No Revelant Audio" button, the user experience for annotating audio recordings will be more streamlined. By clicking on the button, a "No Class of Classification" label will be created for the corresponding audio recording. This additional label will also allow easy filtering in the data preprocessing stage.

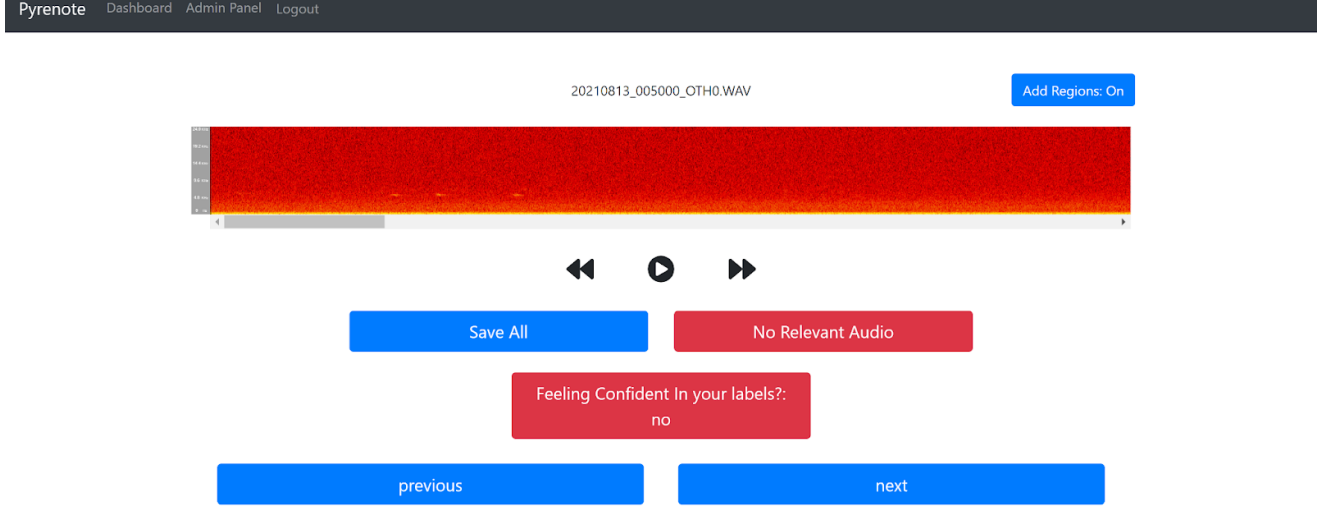

### **Admin Project Management**

The second feature I built is a way for admin role users to manage the available projects (<https://github.com/UCSD-E4E/Pyrenote/pull/266>). If an admin wanted to declutter the created projects in the admin panel, there wasn't a feature that allowed for that need. Also, if an admin wanted to hide projects from non-admin users, there wasn't a feature for that need. I resolved those two needs by implementing a removal and a recovery feature. The specific changes I made can be viewed here. Admins can now remove any projects they want to declutter their admin panel and/or hide projects from users.

LĤ.

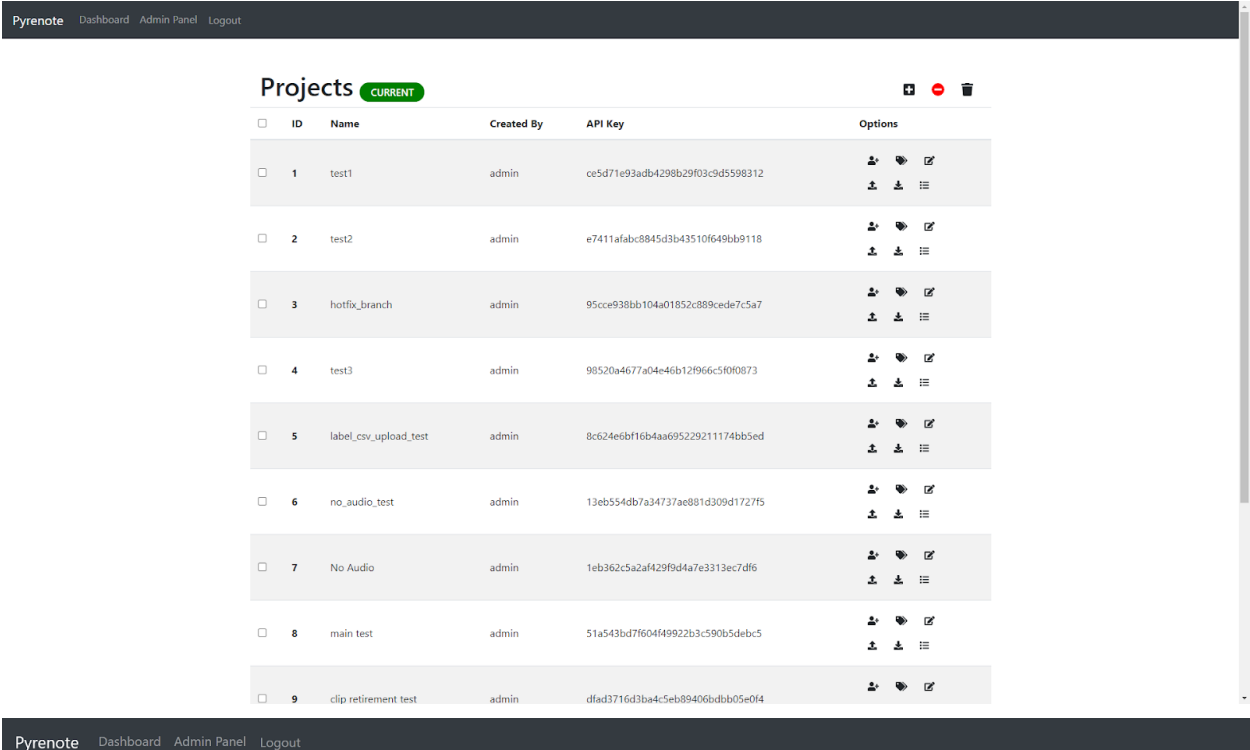

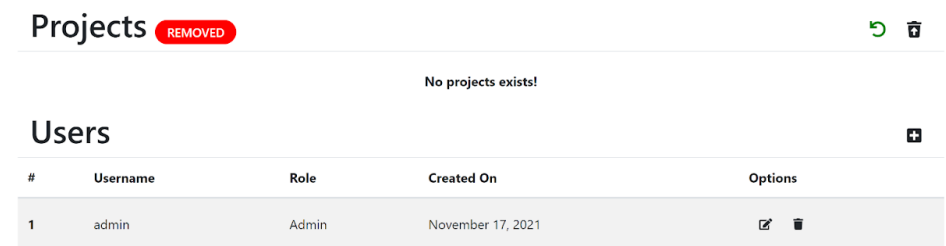

### **Assisting with PR Requests**

### **PR Requests that only needed to be reviewed and approved**

Beside the two features I have built, I also helped Sean with approving his GitHub pull requests. I have reviewed and approved three of his pull requests. The first two pull requests, <https://github.com/UCSD-E4E/Pyrenote/pull/261> and [https://github.com/UCSD-E4E/Pyrenote/pull/256,](https://github.com/UCSD-E4E/Pyrenote/pull/256) I reviewed and approved. They didn't require any revision required on my part during the reviewing process. PR 261 addressed an issue in which empty cells weren't ignored when uploading a csv file to create labels which resulted in an extra empty text annotation label. PR 256 addressed a conflict between main and production branches.

### **PR Request that needed code revision in addition to being reviewed and approved**

The third pull request <https://github.com/UCSD-E4E/Pyrenote/pull/241> required programming because the reworked to the functionality of the side menu wasn't working. PR 241 added the ability to turn side menu on or off without also turning off or on the reference tab. This was the function I had to do some revision and added new code to make it work. The side menu height was also reworked to make it look nicer.

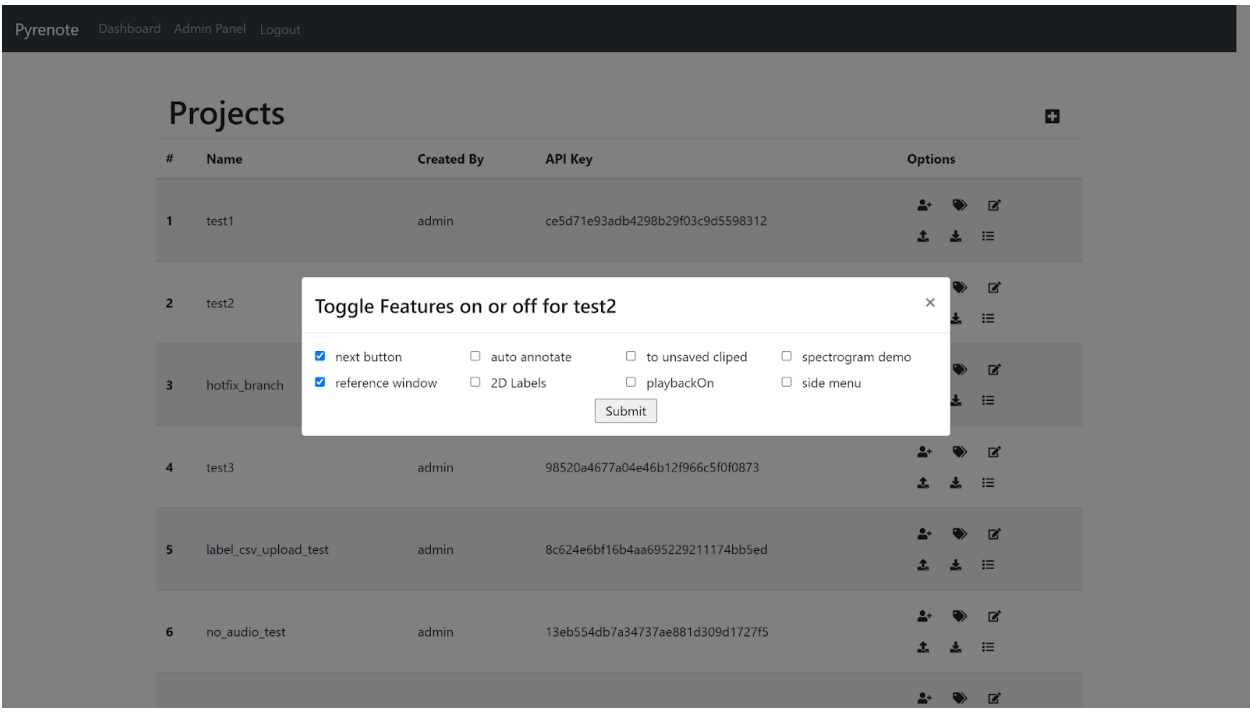

*Same setting used in before and after the rework to the side menu*

### *Before*

Pyrenote Dashboard Admin Panel Logout

 $\fbox{Add Regions: On}$ 20190701\_073000.WAV  $\blacktriangleleft$  $O$   $M$ Save All Feeling Confident In your labels?<br>no

### *After*

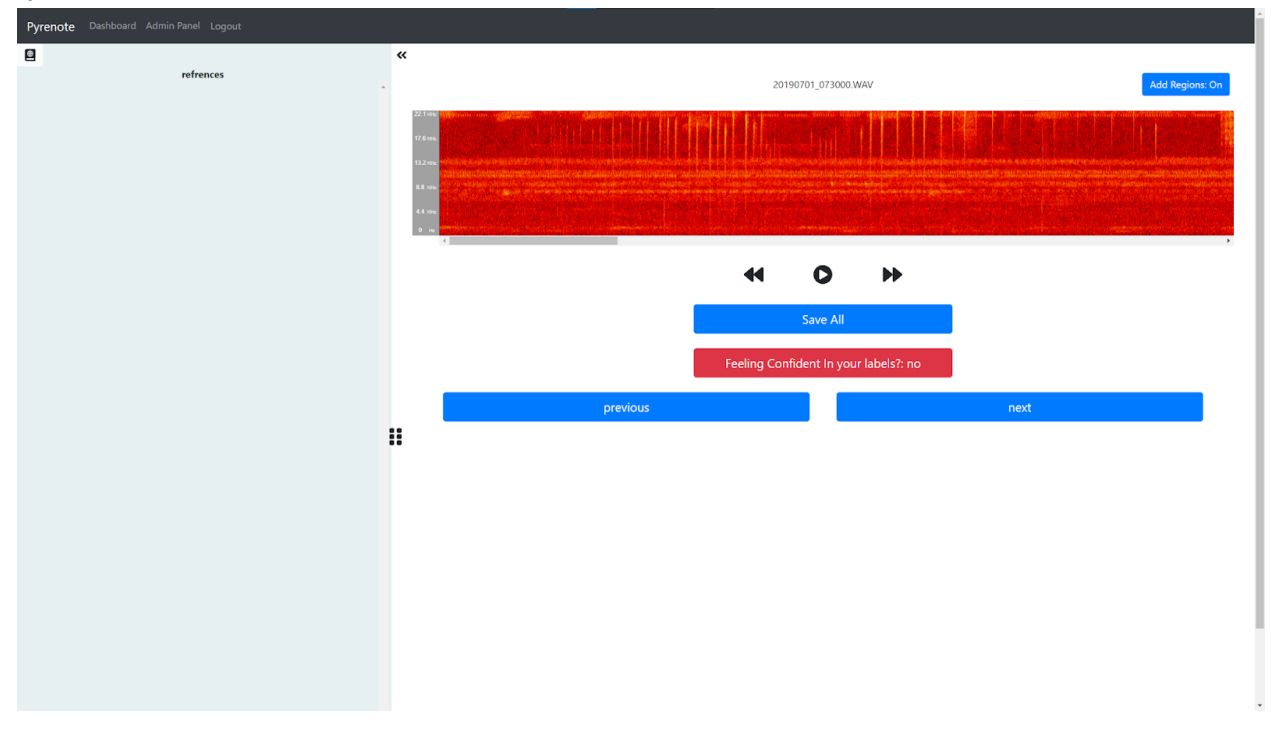

### **Ending Note**

Overall, I'm pretty satisfied with my work on the Pyrenote team. I didn't expect to build out another feature beside the "No Relevant Audio" button. Although

<https://github.com/UCSD-E4E/Pyrenote/pull/266> isn't a fully fleshed out feature, I'm happy with how it turned out especially in the short amount of remaining time I had. It's a good base level on which other developers can take over and improve upon.

### **User Profile Page**

**Repo:** https://github.com/UCSD-E4E/Pyrenote/tree/profile-page **Note:** I am doing a report that's fully in depth on my site too, it's likely easier to read because of hyperlinks and specific formatting. I'll be continuously updating it as well since I plan to keep

working on the project through finals week. The

**Link:** <https://dylan-nelson.com/Pyrenote>

### **Abstract**

Pyrenote is a project in development by a growing group of student researchers here at UCSD. Its primary purpose is to allow anyone to contribute to research by labeling data in an intuitive and accessible way. Right now it is currently being used to develop a sort of voice recognition for birds. The goal is to make an algorithm that can strongly label data (say where in the clip a bird is calling and what bird is making the call). To do this, a very vast dataset is needed to be labeled. I worked mostly on the user experience side. Allowing them to interact with their labeling in new ways, such as keeping tabs on their progress and reaching goals. Developing a User Profile page was the primary source for receiving this data and was developed iteratively as a whole new page for the site

### **Using Pyrenote**

As a user of Pyrenote I came up with a few ideas and improvements I wanted to implement. One of the main issues we faced was needing to ask our team leader, who was the only one who could access the data of our project, for updates. Each time we did this he had to manually go through the data, parse it, and deliver it to us (manually). This is something that can clearly be automated and delivered directly to the user. In the end, my team and I decided to make a User Profile page. Engaging users is key to the Pyrenote workflow, and we need users to be content, because without good users, we don't have data.. We set out to incorporate a user page with a few goals in mind:

● To allow users to track their progress on their own, in real time

- To allow users to access previously annotated clips, in case there was an error, incomplete labeling, or anything else.
- To allow managers to organize and access all this data better as well, without manual intervention

Through this process we assessed each of these, and strived for even greater

### **Developing Ideas**

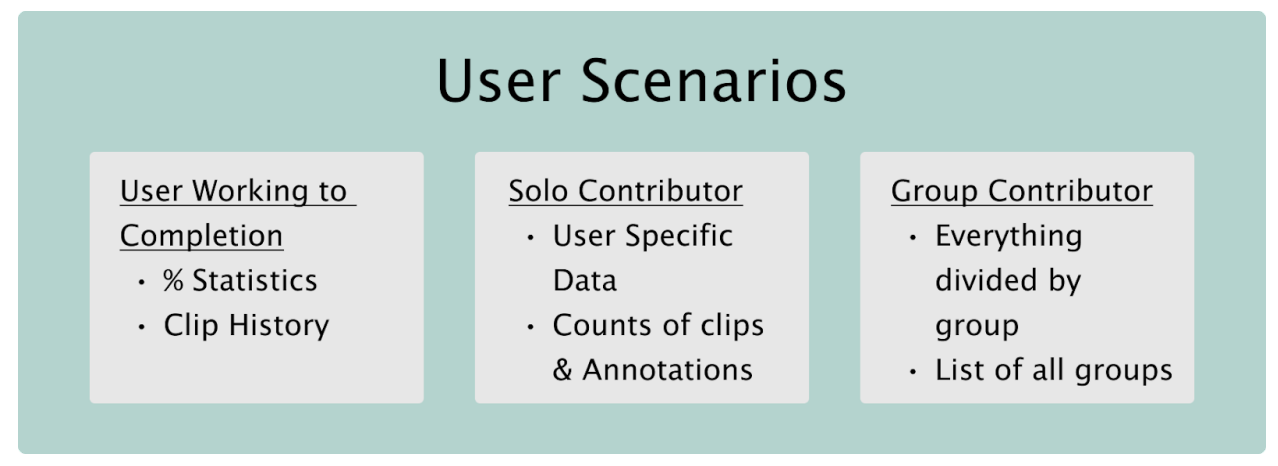

*Different sets of functionality needed*

This was the first set of users we identified and decided we needed to work for. There is different data for each and different ways to access the data so it will allow the development of each part to work fairly iteratively

# **Personal Profile**

User Name: John Baker Team: DSC 180a Expected Completion: 12/1/2021

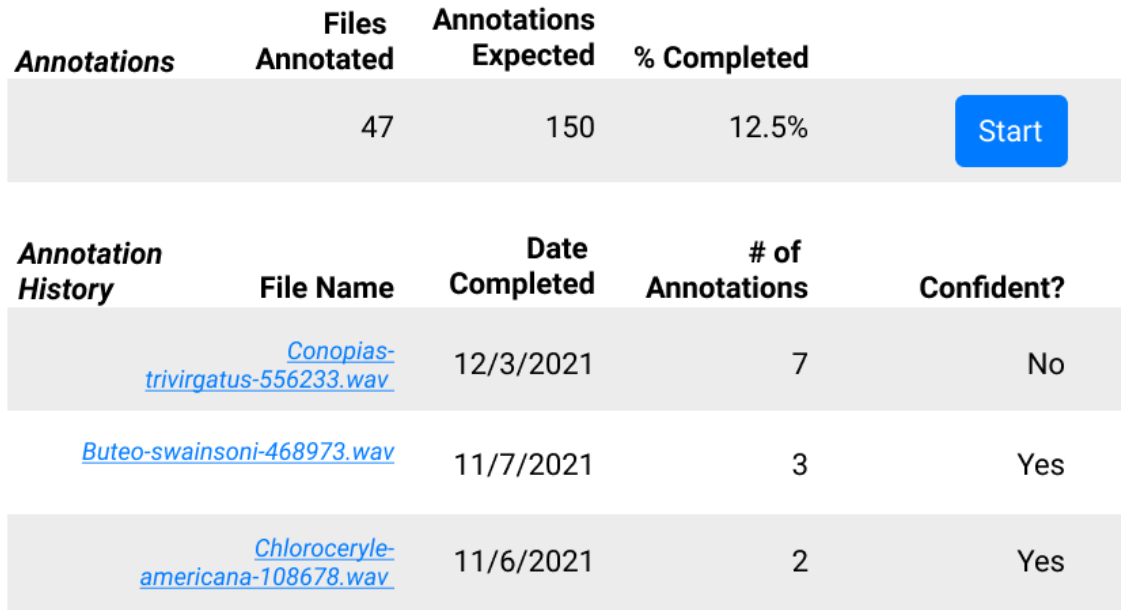

**Collapse List** 

### *Prototype 1*

The first prototype I made and presented to the team. Developed in **Figma** and shared in our weekly meetings. I eventually got a lot of feedback that paved my direction for the following quarter. A lot more data was desired and organized in a different way

### **Backend Learning**

I met with one of our lead programmers and designers for the site. Sean helped me throughout this entire quarter and taught me during each step of my journey. First we went over the old prototype and discussed the limitations of it with respect to the currently developed code. Some things were going to be a lot harder to develop than others. We knew we *could* develop

everything we had pictured, but only with enough time. So we set priorities and I made a new prototype

**Prototype 2**

Pyrenote **Personal Profile User Name: John Baker** 

Team: DSC 180a Expected Completion: 12/1/2021

## **Global Stats**

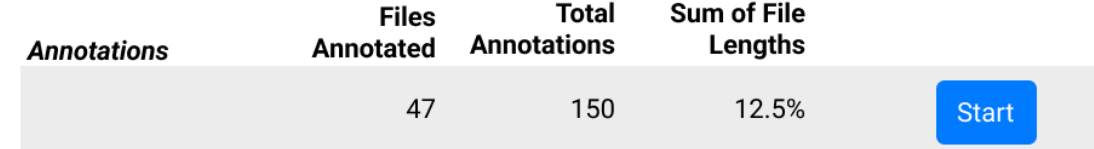

### **Group Stats**

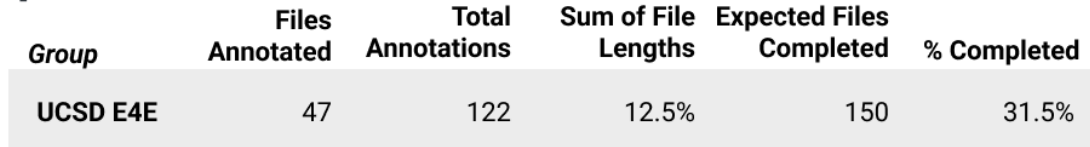

# **Global Clip History**

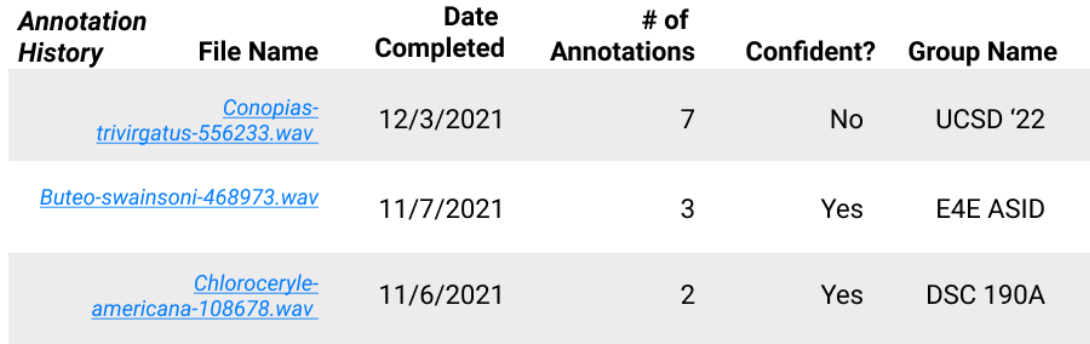

**Collapse List** 

*Prototype 2*

### **New Insights**

- A whole new section to distinguish between groups
- Group Specific data for each clip
- A limit to how many clips are shown (not all/infinite)
- Rephrasing for some words and tables

After this I drew up the changes and made that second demo above. Next was to get that working in the frontend code, which went smoothly given I already had a working demo from before

### **New Frontend**

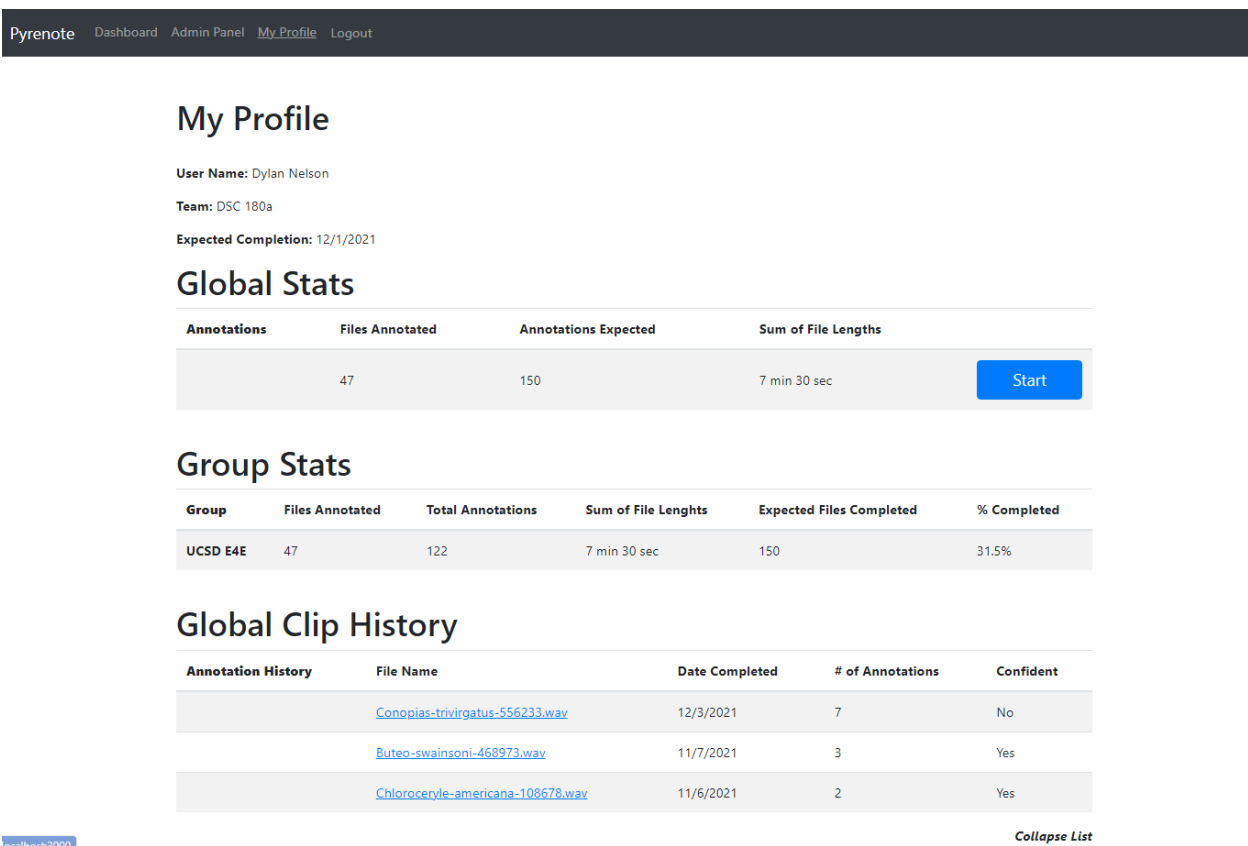

### *Frontend Complete*

Works pretty similar to the previous demo and looks similar to the new prototype some adjustments need to be made but that can be done easily. Now we just need to hook it up to the backend

### **New Backend**

The backend was able to be incorporated partially with ease. After a few meetings and much more learning. We were able to get some variables in that worked and delivered exactly what we wanted. Most of the other functionality is still a work in progress because it requires writing all new backend code, which I was not previously familiar or experienced with. The tables are a whole level of complexity harder than everything we've done so far, and certainly take time.

Sean taught me a lot and I got access to everything on the backend that I need. We successfully got the page setup to accept data and API calls and tested a few and they work. Everything else is diving into the massive data structures and coding them to search and display correctly (which has been easier said than done). In simpler terms, there's a few steps to each problem

- 1) Find how and where the data is represented
- 2) Write python code to access it
- 3) Write some connections in a few JS files allowing communication
- 4) Find the best way to display the output using HTML/React

Most of this has worked in a straightforward manner. The clip history (an ever changing table with lots of different data points) has been the exception.

### **What Now?**

Trying to wrap up some data displays (mostly the annotation history). I'm learning a lot while trying to develop the backend code, but with that comes a lot of issues. I was slightly overzealous with how much I thought I could learn and do in these last few weeks of the quarter, but I'm proud of how far I've come and will continue working and see this project through. All the features currently finished are all ready to be deployed, but I'm trying to get the clip history complete before pushing anything.

(I'm working on a section with more detailed code info that doesn't work well in a report. If you're interested, check the [link](https://www.dylan-nelson.com/Pyrenote/) I mentioned. "Technical Work Dump" is at the end, full of code and file specific info)